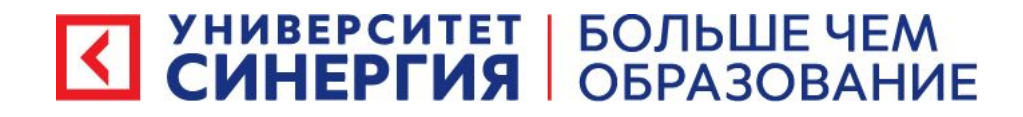

## «Разработка кода информационных систем»

13 сентября 2022 г.

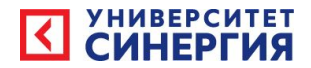

## Тема лабораторного занятия No1 :

Выбор пользователя информационной системы.

Определение основных функций информационной системы

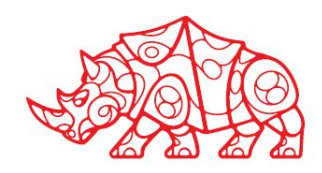

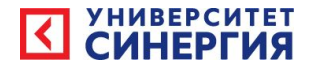

## Задание

- 1) Выбрать организацию или род деятельности организации, которая будет эксплуатировать вашу систему;
- 2) Придумать название информационной системы;
- 3) Описать функции которые будет реализовывать ваша система (примерно 10 функций) ;

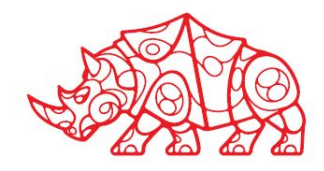